В личном кабинете Вы сможете:

1. Посмотреть начисления за ЖКУ за предыдущие периоды.

2. Самостоятельно передать показания приборов учета непосредственно в базу данных в период **с 10 по 25 число каждого месяца**.

3. Самостоятельно сформировать счет-квитанцию.

4. Оплатить квартплату с карт платежных систем **VISA, MasterCard, МИР** (взимается комиссия с платежа

).

(Квитанция формируется в личном кабинете Вашего банка, с карты которого происходит оплата)

Для входа в личный кабинет используйте логин (номер лицевого счета) и пароль, полученный у кассира-оператора

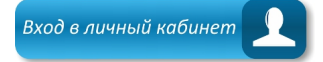

*КАССА ООО УК СТАЛКЕР ПО ПР. ПОБЕДЫ 41 ЗАКРЫТА.*

*ОПЛАТА ЗА ЖКУ ПРИНИМАЕТСЯ В КАССЕ пр.Победы, 38Б*